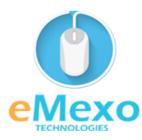

#### LEARN, THINK, INNOVATE

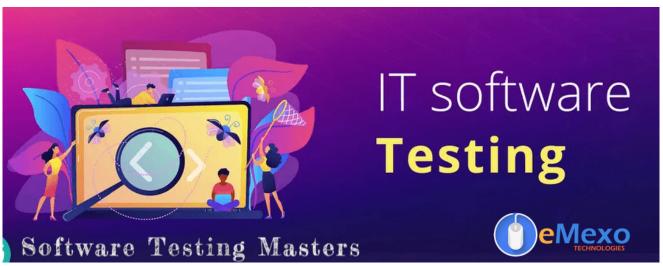

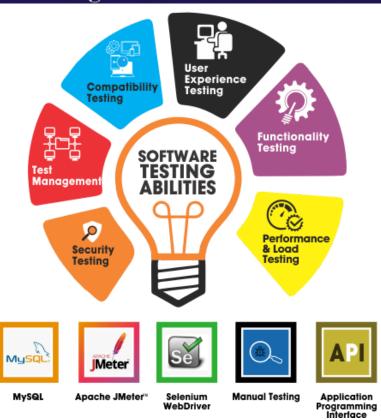

## **Overview**

Let eMexo Technologies Best Software Testing Masters Program Training in Electronic City Bangalore take you from the fundamentals of Software Testing to Advance Software Testing and make you an expert in developing real-time Apache Spark applications. Here are the major topics we cover under this Software Testing Masters Program course Syllabus Manual Testing, Selenium with Java - Java & Selenium, Selenium with Python - Python & Selenium, Mobile App Testing Using Appium, and Continuous Testing In DevOps. Each topic will be covered in a practical way with examples for our Software Testing Masters Program Course in Electronic City Bangalore.

All the topics will be covered with Practical and hands-on training. Our trainers have industry experience with live project experience in cutting-edge technologies which they teach. We hire only the Best Software Testing Masters Program industry specialists as trainers for our **Software Testing Masters Program Certification Training in Electronic City Bangalore**.

If you are looking for Software Testing Masters Program Certification Course in Electronic City Bangalore, eMexo Technologies is the Best Software Testing Masters Program Training Institute in Electronic City Bangalore. Come over to our training institute for a free demo class. Let our trainer give you a demo on Software Testing Masters Program and only then do you make the decision to enroll in the training program.

# **Training Features**

#### **Real-life Case Studies**

Do a real-life case study to understand the usage in real-world scenarios.

## **Assignments**

Each class will be followed by a practical assignment switch that can be completed before the next class.

## **Preparation for interview**

Our trainers are professionals working in multinational corporations. They are experts in their field and know exactly what the interviewer will look for in the candidate. Experienced trainers not only share interview questions but also conduct mock interviews to help prepare for the actual interview.

# **Key Features**

eMexo Technologies offers the **Best Software Testing Masters Program Training Course in Electronic City Bangalore** with the TOP industry expert trainers.

Here are the key features.

- ★ Free Demo Class Available
- ★ Practical Approach

## eMexo Technologies

- ★ Expert & Certified Trainers
- ★ 100% Job Oriented Training
- ★ Real World use cases and Scenarios
- ★ Completed 500+ Batches
- ★ Certification Guidance

## **Manual Testing**

## **Unit 1: Manual Testing**

- > Introduction
  - Manual Testing
  - o software Testing
  - o Perform Testing
- ➤ Why software testing is required?
- > Types of Testing
  - o Black Box Testing VS White Box Testing
  - Validation Testing VS Verification Testing
- > SDLC
- > The system, Sanity, and Smoke testing
- ➤ Regression testing implementation
- ➤ Defect Life Cycle/ Bug Life Cycle
- ➤ Exit/Entry in Testing
- > Test Case and Test Scenario
- ➤ How to write a Test Description?
- ➤ What is Testing Template?
- ➤ How to apply the test suite?
- ➤ Hands-on

#### Selenium with Java

### Unit 2: Java

- > Java Introduction
- ➤ What is Java
- ➤ Architecture of Java
  - o JVM
  - What is the use of JVM
  - What is Byte code
- > Feature of Java
- > C++ vs Java
- > Hello Java Program
- > How to set the Path

- > JDK
- ➤ JRE vs JVM
- ➤ Data Types
- ➤ Unicode System
- > Keyword
- > Control Statement
  - o Java If Else
  - o Switch
  - o For Loop
  - o While Loop
  - o Do While loop
  - o Break
  - o Continue

## ➤ Object Classes

- o Oops Concept
- o Naming Control
- o Constructor
- Static Key
- o This Key
- Java Inheritance

## ➤ Java Polymorphism

- o Overload
- o Override
- o Return Type
- Super Key

# ➤ Java Abstraction

- o Abstraction
- o Interface
- o Abstraction vs Interface
- ➤ Java Encapsulation
  - Packages
  - Access Modifier
- > Array
- ➤ Java Sting
- > Java Regular
- ➤ Exception Handling
  - o Try
  - o Catch
  - Multiple try-catch Blocks
  - User Defining Exception handling
- ➤ Java I/o Operation
  - o Input
  - o Output
- ➤ Hands-on

## **Unit 3: Selenium**

- > Introduction
  - o Basic Terminologies
  - o Features
  - Limitations
  - o QTP vs Selenium
- ➤ Selenium IDE
  - o Introduction
  - Features
  - o First Test Case
  - o Login Test
  - o Command
  - Create Test Case
- ➤ Selenium Web Driver
- ➤ Introduction Web Driver
  - o Architecture
    - Features
    - Web Driver vs RC
    - Web Driver Installation
    - Test Case
  - Selenium Grid
  - o Test NG
- ➤ Runtime Test on Web Tools
  - o Chrome
  - o Firefox
  - o Internet Explorer
  - o Safari
- ➤ Handling Drop-Down
  - Drag & Drop
  - o Alert
  - o Web Page
  - o Navigation
  - o Command
  - o Element
  - o Radio Button
  - o CheckBox
  - o Assertion
- ➤ Data-Driven Framework
- > Hybrid Framework
- ➤ Page Object Model Framework
- > Project
- ➤ Hands-on

**Selenium with Python** 

## **Unit 4: Python**

- ➤ Introduction
- ➤ Download and Installation
- ➤ Variables
- ➤ Operators
- ➤ Python Lists
- ➤ Python Tuples
- > Python Set
- > Python Dictionary
- > Python Class, Objects, Inheritance, def functions
- ➤ Module and package creation
- ➤ Hands-on

#### **Unit 5: Selenium**

- ➤ What is selenium?
- ➤ Installation of selenium in Python
- ➤ Pip Packages
- > Pycharm Download and installation
- ➤ How to configure Pycharm
- ➤ Locators in selenium (Different methods by locating the objects)
- ➤ Page Object Model Selenium
- ➤ How to handle windows, Pop up, and navigation
- > How to handle dropdown list
- > How to handle keyboard and Mouse operations
- ➤ Waits in selenium
- ➤ Data-Driven Testing in Selenium
- > End to End project
- ➤ Hands-on

# **Mobile App Testing Using Appium**

# **Unit 6: Mobile App Testing Using Appium**

- ➤ Appium Features
- ➤ Appium Internal Architecture
- > Configuration setup for running tests on Emulator/Simulator
- ➤ Working on Native (Android&IOS) Apps
- ➤ Working on Hybrid Apps
- ➤ An in-depth explanation of Appium APIs to automate Android and IOS Apps
- Mobile Gestures Automation scroll, swipe, long-press, tap, Touch Actions using Appium
- ➤ Automating Browser Apps using Appium
- > Tips in identifying objects on App and browser
- ➤ Automating on real devices using Android and IOS
- > IOS capabilities and guidelines for running on real iPhone devices

- ➤ TestNG Basics
- ➤ Integration of Appium with Maven project
- > Appium Page object model design
- > End to end Framework development using Appium
- ➤ Project
- ➤ Hands-on

# **Continuous Testing**

# **Unit 7: Continuous Testing In DevOps**

- ➤ Concepts of DevOps
- ➤ History of Evolution of DevOps
- > Comparison with the old method of implementation to DevOps
- > Architecture
- ➤ Jenkins
  - o Get started with Jenkins
  - Use Jenkins for personal and enterprise projects
  - o Use Jenkins for Continuous Integration

#### ➤ Docker

- What is Docker
- o Why you should use Docker
- How Docker works
- o Benefits of Docker
- o How to install Docker
- o Basic Commands
- o Docker Images
- Docker Containers
- o Docker file
- Docker Compose
- Docker with Jenkins
- o Docker Swarm

#### > Ansible

- How to Create Inventory
- o PlayBook
- o Use Module

#### ➤ Maven

- Introduction
- Understanding the importance of maven

## ➤ GIT

- o Introduction
- Understanding the concepts and usage of GIT
- ➤ UNIX basic
- > Ansible
  - o Introduction
  - o Setup VM's and Ansible

#### eMexo Technologies

- ➤ Kubernetes
  - How to Create a Cluster
  - How to Create POD
  - Manifest file
- > JSON
- > YAML
- ➤ Hands-on

## **FAOs**

## 1. How is the training organized? How much percentage is theoretical and how much is practical hands-on?

We at eMexo believe nothing beats hands-on practice when it comes to learning a concept. Our teaching methodology is 100% practical and hands-on oriented. You learn a concept, you practice it then and there with the trainers. We also give you assignments for each topic which you can practice at home and any doubts regarding the topic can be cleared with the trainer the next day.

### 2. What is the course duration? How and when do you plan to complete the course?

We generally cover our courses in 60 hours, however, we know that we can't put a hard-stop to learning with a number. Our trainer will make sure that you have learned everything that is part of the curriculum. This could mean 48 hours or 60 hours, it doesn't matter.

## 3. What is the material provided in the training?

We have industry standard course material which is used by our trainers to train you. At the end of the training, apart from the notes which you have taken during the course, we will also provide you with the training material which was used. This training material includes the training content, interview questions, etc.

#### 4. Do you help in preparing for the interview?

Our trainers are working professionals who work in MNCs. They are the experts in their domain and they know exactly what an interviewer looks into a candidate. Our expert trainers apart from sharing the interview questions will also conduct mock interviews to help you prepare for the real interview.

#### 5. Who are your trainers?

Our trainers are industry experts who work in their respective technologies day in and day out. They work in MNCs and are technology experts within their organizations.

#### 6. What is the total batch size per course?

We maintain a strict batch size of a maximum of 5 students. We also provide exclusive one-to-one training as well. Talk to our training partner to get more details.

#### 7. Do you provide certification for the course?

Yes, at the end of the training, we provide a certification of completion.

## 8. Will I be joining a new batch or being merged with another batch?

You will be added to a new batch.

## 9. Is fast-track training available?

Yes, we also provide fast-track training for those who want to complete the course faster. The curriculum and the total hours required to complete the course will remain the same. However, the trainer will be spending more hours with you to complete the course.

## 10. Do you assist in job placement?

Our trainers are expert professionals in their organizations and they often act as the interviewer to hire new candidates. Our trainers will help you prepare your resume with industry standards. After all, they know exactly what to look for in a resume.

# 11. Timings for training - Regular training/weekend training?

We provide both regular and weekend training. Talk to our training partner to learn more about the timings.

#### 12. Will you be working on a live project during training?

Yes, apart from doing the hands-on practice our trainer will also be taking a real-world project and working with you on the implementation.

#### 13. What happens if I miss a class?

If you miss a class the content of that class will be taught to you again. With us, you might miss a class but not the content.

#### 14. Can I attend a demo before the actual class?

Yes, absolutely! Talk to our training counselor on the phone at +91-9513216462 or email us at info@emexotechnologies.com to arrange a free demo. You can also fill in the contact us form below and we will call you to discuss your training requirements.